## Excel Testdokument

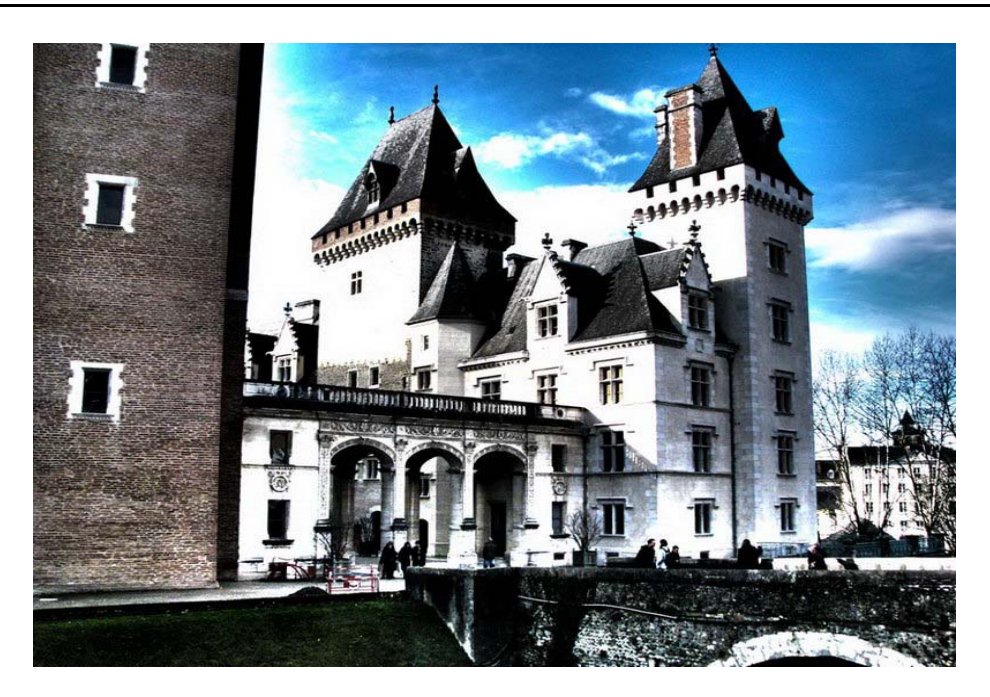

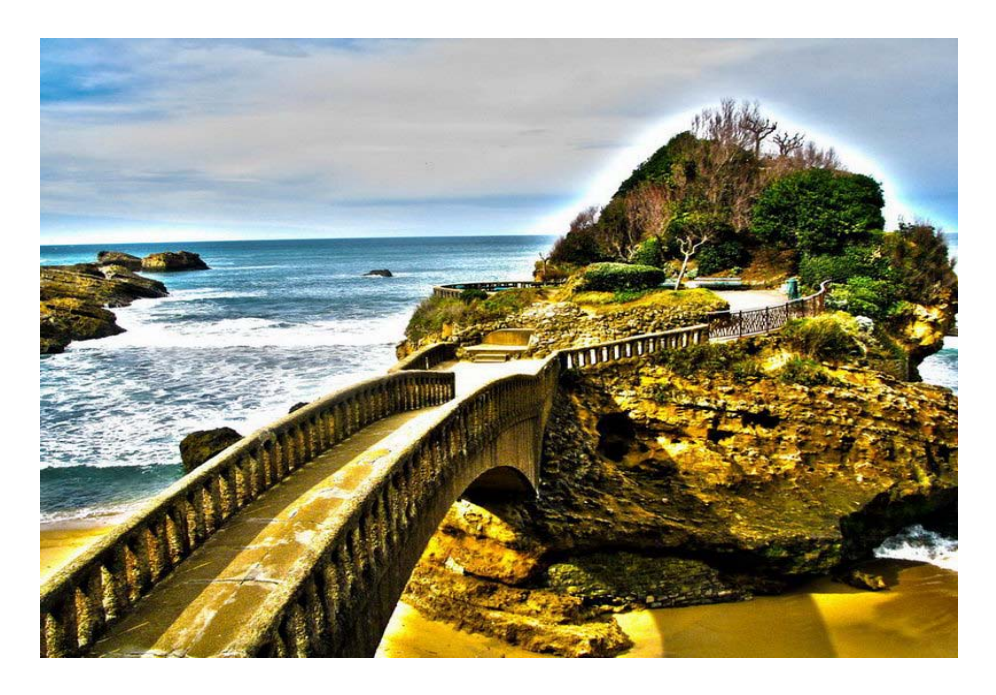